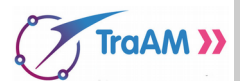

**Situation** : La date de Pâques change chaque année à la différence de Noël par exemple. Elle est déterminée ainsi : « *la date de Pâques est le premier dimanche après la première pleine lune de Printemps fixée par le calendrier lunaire.* ». En vertu de cette règle, Pâques peut donc tomber entre le 22 mars et le 25 avril. On veut déterminer les dates des dimanches de Pâques passés et à venir.

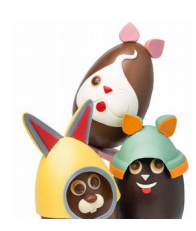

## **I – Algorithme et calcul de la date de pâques en 2018**

L'algorithme de Gauss présenté ci-dessous à gauche permet de déterminer la date du dimanche de Pâques pour une année *a* donnée. Cet algorithme est composée de deux parties présentées ci-dessous.

## **1) Cette partie sera codée dans une fonction paques(a) qui renverra la valeur l calculée tout à la fin.**

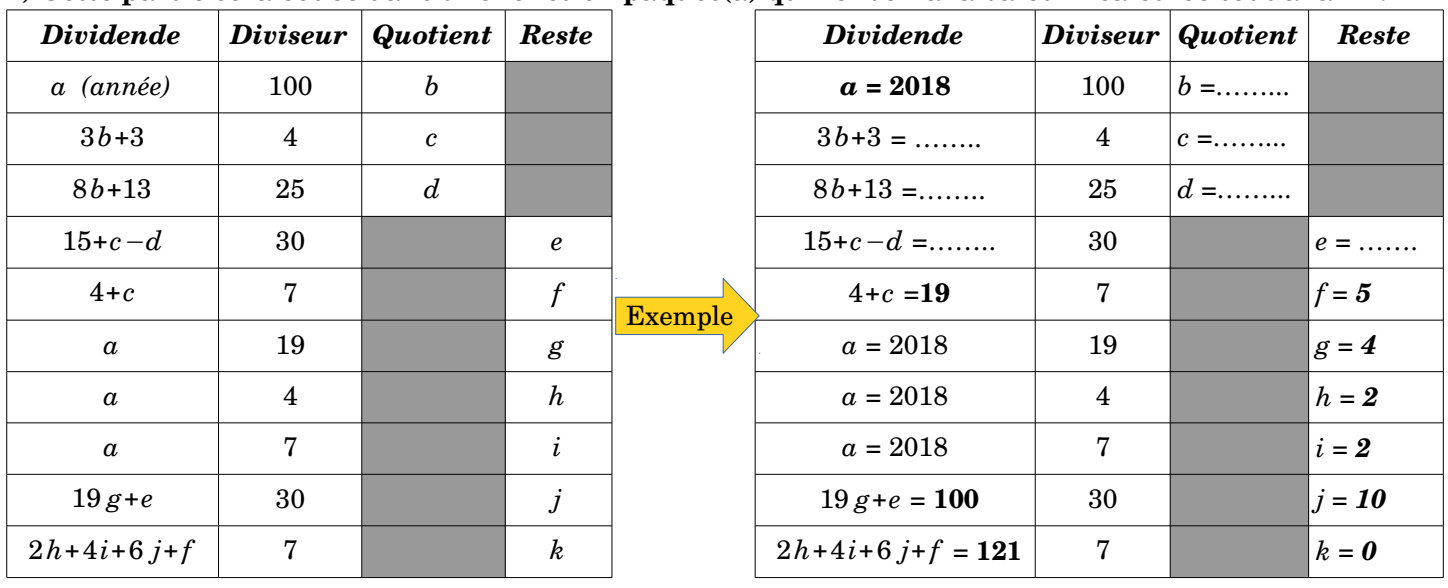

On calcule *l*=22+ *j*+*k* : Si *l*=57 alors *l*=*l*−7 Si *l*=56 et *k*=6 et *g*>10 alors *l*=*l*−7 **l =** ……………

## **2) Cette deuxième partie, affichage de la date, est déjà codée en Python (\*)**

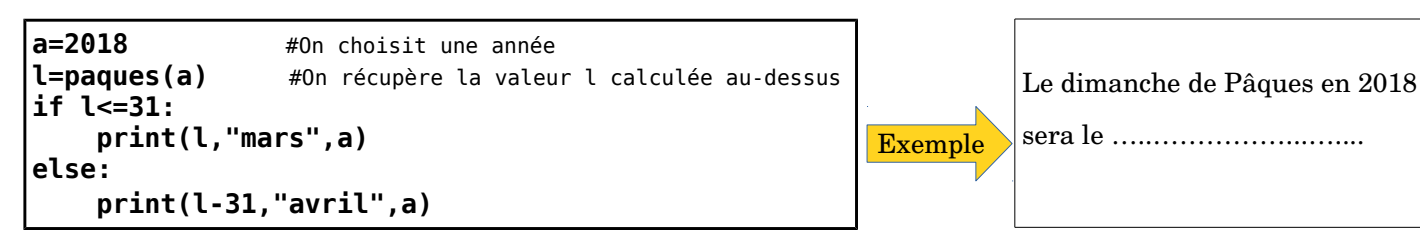

Exécuter cet algorithme à la main (cidessus à droite) pour *a*= 2018. Il ne vous reste que les quatre premières lignes du tableau à compléter, le calcul de l et l'affichage de la date.

## **II – Programmation pour déterminer la date de pâques en fonction de l'année**

- 1) Compléter la fonction **paques(***a***)** du fichier **Paques.py** pour qu'elle renvoie
- la valeur I calculée dans la première partie de l'algorithme ci-dessus.

2) Saisir à la suite le code Python donné ci-dessus (\*) qui affiche la date du dimanche de Pâques.

3) Exécuter le programme pour *a= 2018* et choisir ensuite d'autres valeurs de *a*.

- 4) Modifier le programme **(\*)** pour afficher toutes les dates des dimanches de Pâques de 2000 à 2050.
- 5) Modifier le programme **(\*)** pour afficher uniquement les années entre 1900 et 2100 pour lesquelles, le dimanche de Pâques tombe un 1<sup>er</sup> avril.
- 6) En quelles années depuis 1700, le dimanche de Pâques estil tombé un 22 mars ? un 25 avril ?

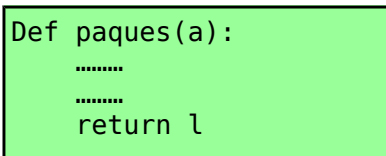